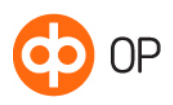

# OP Identity Service Broker

# Contents

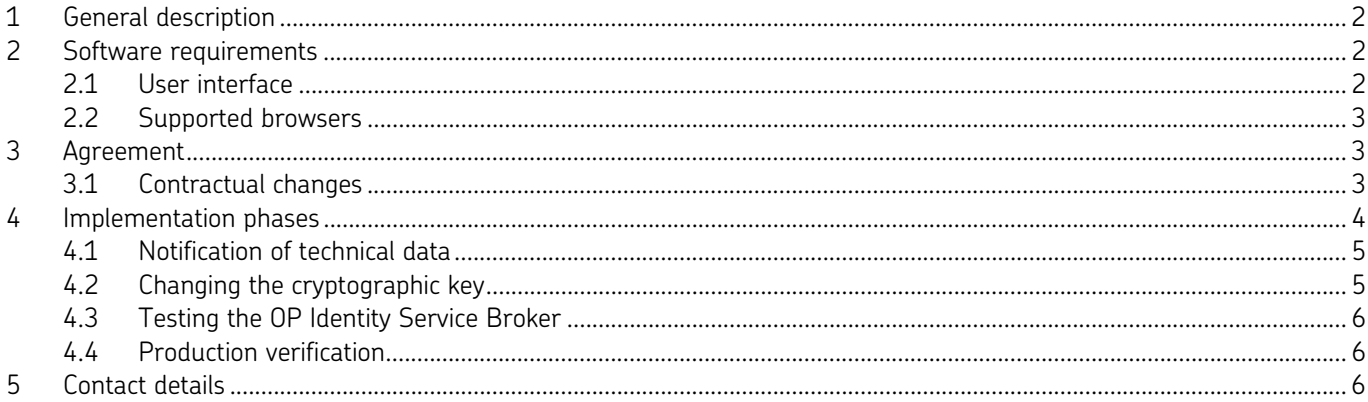

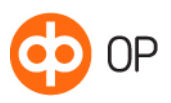

## 1 General description

You can use OP Identity Service Broker for strong electronic authentication of persons using your online service or application. From OP, you can get strong authentication credentials for various identification services with a single contract and technical integration.

The service forms part of the Finnish Trust Network (FTN), which consists of identification service providers issuing strong means of identification that are used to provide the Authentication Service, and parties acting as identification broker service providers. OP operates in the Finnish Trust Network as an identification broker service provider.

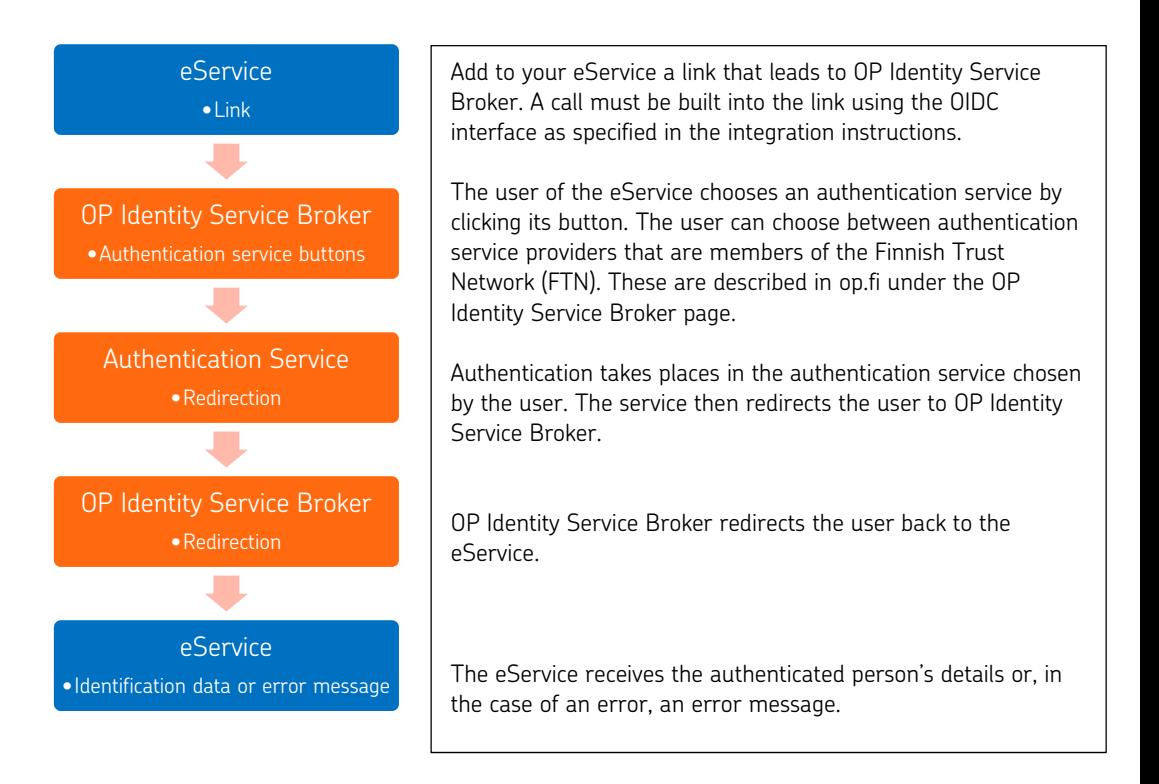

Our services and interfaces conform to regulation no. 72 by Traficom about electronic identification and trust services. The regulation: https://www.finlex.fi/data/normit/42947/M72A-2018-EN-v2.pdf.

OP Identity Service Broker is based on the OIDC (Open ID Connect) interface specification. We handle only Finnish authentication credentials on the service. An identification event that contains optional attributes is handled as if no optional attributes are involved. The optional attributes are listed in the regulation issued by Traficom.

The use of OP Identity Service Broker requires that you make a contract at an OP cooperative bank and accept the terms of use. Once the contract has been made, you can implement OP Identity Service Broker as described herein.

- 2 Software requirements
- 2.1 User interface

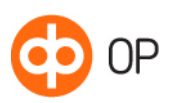

1) User interface provided by OP

Add in your eService a link that calls the OIDC interface and redirects the user to the webbased responsive user interface provided by OP. The user interface is available in Finnish, Swedish and English. The user selects an identification service in which they identify themselves. From there, they will be redirected to the eService as an authenticated customer. In case of any errors that may occur in the identification service, the user will be redirected back to the user interface provided by OP.

It is also possible to display to the user a view in the Identity Service Broker in which they can check their personal data before they will be redirected to the eService.

2) User interface embedded into the eService

The eService calls the OIDC interface. OP Identity Service Broker responds by providing authentication buttons (links and images) for identification services, which the eService embeds into its user interface. In case of any errors that may occur in the identification service, the user will be redirected back to the eService's user interface.

When you implement an embedded user interface, the eService must state that the identification broker service is provided by OP. You must also add to the user interface a link to the broker service's Privacy Notice.

The information in the eService must read as follows:

The OP Identity Service Broker is provided by OP Financial Group member cooperative banks and OP Corporate Bank plc.

Privacy Notice (link points to: https://www.op.fi/dataprotection/privacy-notices-and-contactdetails/op-identity-service-brokers-customer-data-file)

## 2.2 Supported browsers

OP Identity Service Broker works with the most commonly used browsers. We recommend that you use the latest browser version. In order for the service to work, you must allow http session cookies and JavaScript browser scripts.

The user interface provided by OP has been designed in such a manner that it is accessible to as many customers as possible, and it can be used by means of assistive technologies.

You can find information on supported browsers and instructions for the use of cookies and JavaScript at op.fi under Use of OP eServices.

#### 3 Agreement

When you agree on the use of OP Identity Service Broker, you must specify the purpose for which you will use strong electronic authentication. The service can be used not only for authentication but also to chain credentials, that is, either to grant strong electronic credentials (available to FTN members only) or the eService's weak credentials. These three types of use are discussed below as contract types: identity verification, chaining of strong credentials, and chaining of weak credentials.

#### 3.1 Contractual changes

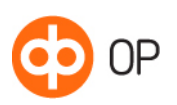

.

© OP 12 April 2019

- add or remove the chaining of strong electronic credentials or weak electronic credentials
- add a restriction on the means of identification
- remove a restriction on the means of identification.

For up-to-date information on the means of identification available in OP Identity Service Broker, see op.fi.

#### 4 Implementation phases

To integrate your eService with OP Identity Service Broker, follow the integration instructions that are publicly available. We recommend that you contact OP for making a contract before beginning the integration.

You can test the integration between your eService and OP Identity Service Broker in a public customer test environment (Sandbox) into which all eServices can be integrated by using a public test ID.

Make a contract on the use of the service before putting it into production use. We will assess the technical details related to the use of the service and provide your eService with a Client ID by which it will be identified in the integration interface calls.

For a more detailed description of the interface, including examples, see the OP Developer website (https://op-developer.fi/docs#Identity).

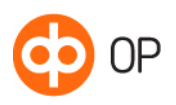

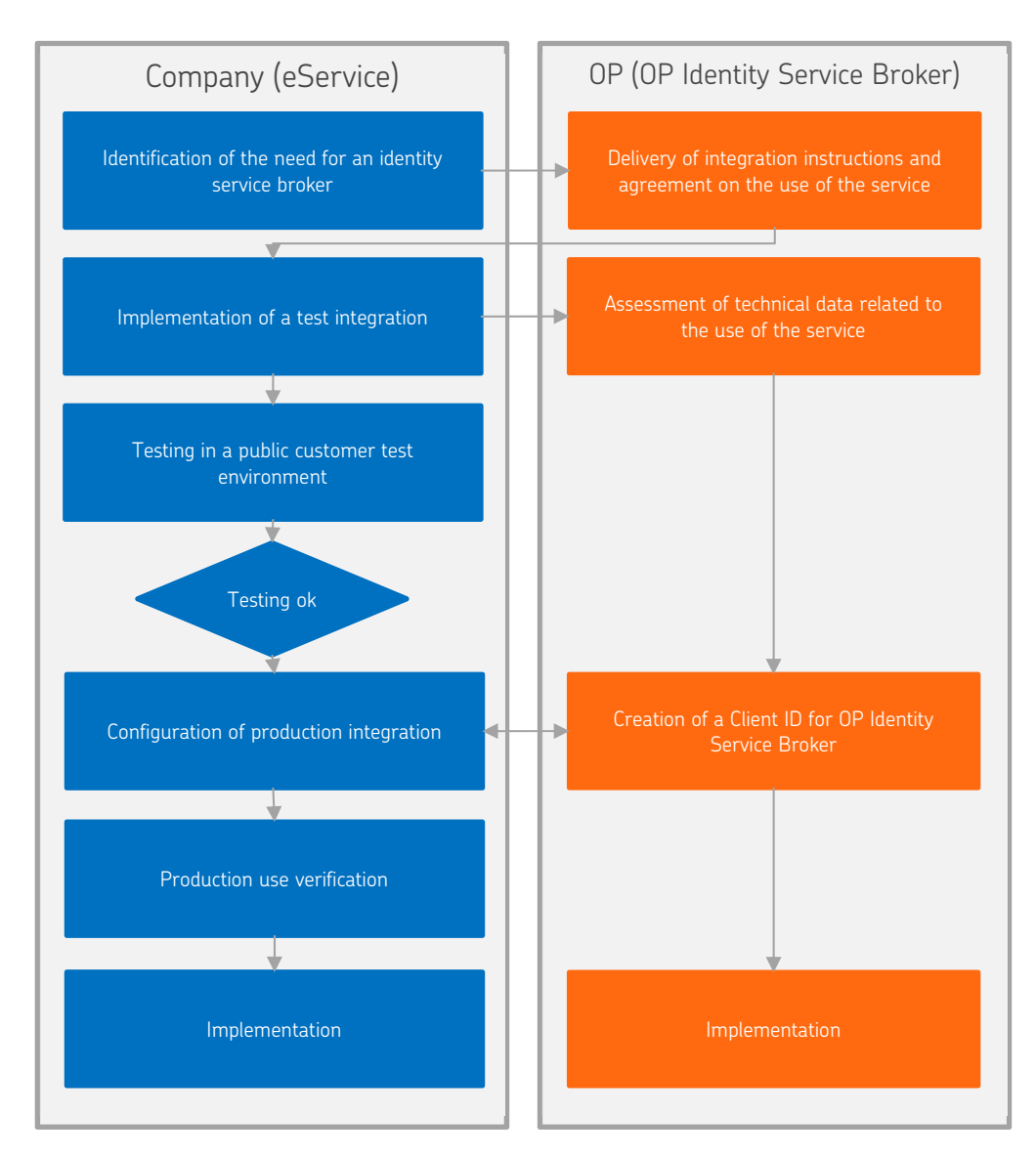

4.1 Notification of technical data

We need the following information for the implementation:

- Company name
- Company's business ID
- The eService's OIDC JWKS endpoint
- A list of the eService's redirect URLs

Please give us the email address of the eService's technical contact person to whom we can send a form for providing such information. We will send the form by using encrypted email. Fill in the form electronically and return it by replying to the encrypted email.

After receiving said information, we will provide the technical contact person with a Client ID for OP Identity Service Broker. The Client ID is the eService's unique identifier for integration interface calls.

4.2 Changing the cryptographic key

OP Identity Service Broker changes the interface encryption key on a regular basis. The eService will automatically receive the cryptographic keys in force from the OIDC JWKS

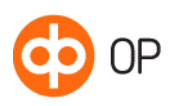

interface, and this should be verified at least once a day. In connection with the verification, the eService should also verify the TLS certificate of OP Identity Service Broker.

The eService's own OIDC keys must be changed on a regular basis. OP Identity Service Broker will automatically receive the cryptographic keys in force from the eService's OIDC JWKS interface. Whenever you discontinue the use of an old key, you must remove it from the eService's JWKS interface at least 24 hours before the key becomes disabled.

It is your company's duty to keep track of the validity of the eService's TLS certificate and to get a new one in time. The recommended period of validity for a certificate is two years, and your company is responsible for getting a new one whenever needed. The certificate must be issued by a trusted certification service provider.

4.3 Testing the OP Identity Service Broker

You can first test the integration between your eService and OP Identity Service Broker in a public customer test environment (Sandbox). The identification services' test environments have been integrated into the customer test environment. The use of real authentication credentials is not possible in this environment.

# 4.4 Production verification

When migrating into production, the functioning of the integration is verified in production environment by using real identification services and authentication credentials.

# 5 Contact details

For questions regarding OP Identity Service Broker, please contact:

- OP Corporate and Payment Services, tel. 0100 05151 or
- send email to verkkopainikkeet@op.fi

In contractual matters, please contact your own OP cooperative bank.

Please report any changes in your company's contact persons or other details to your OP contact person.